## Sheet1

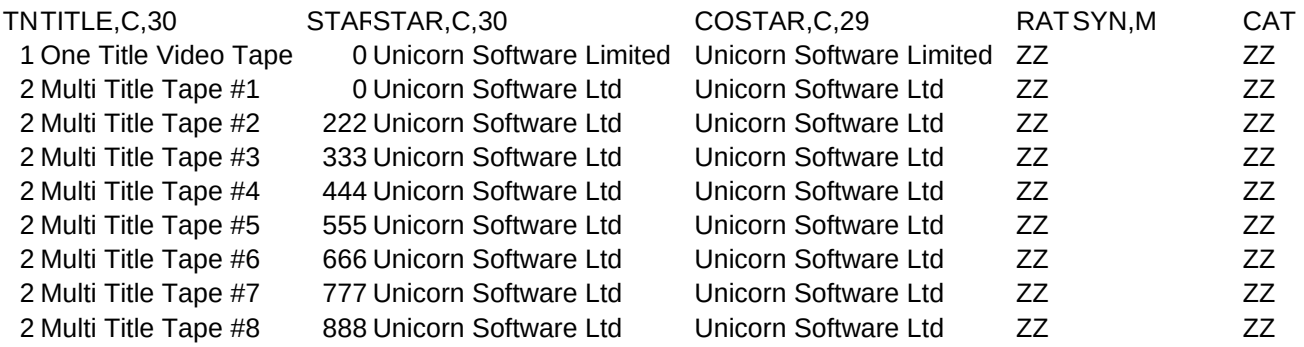

Sheet1

 $USER3,C,5$ 

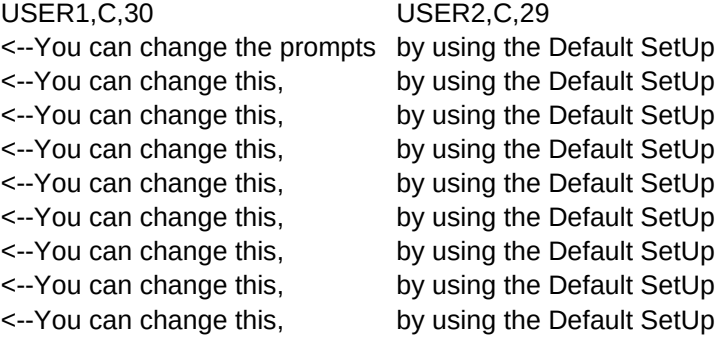